## $,$  tushu007.com

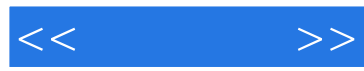

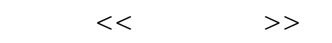

- 13 ISBN 9787121156243
- 10 ISBN 7121156245

出版时间:2012-2

页数:276

PDF

更多资源请访问:http://www.tushu007.com

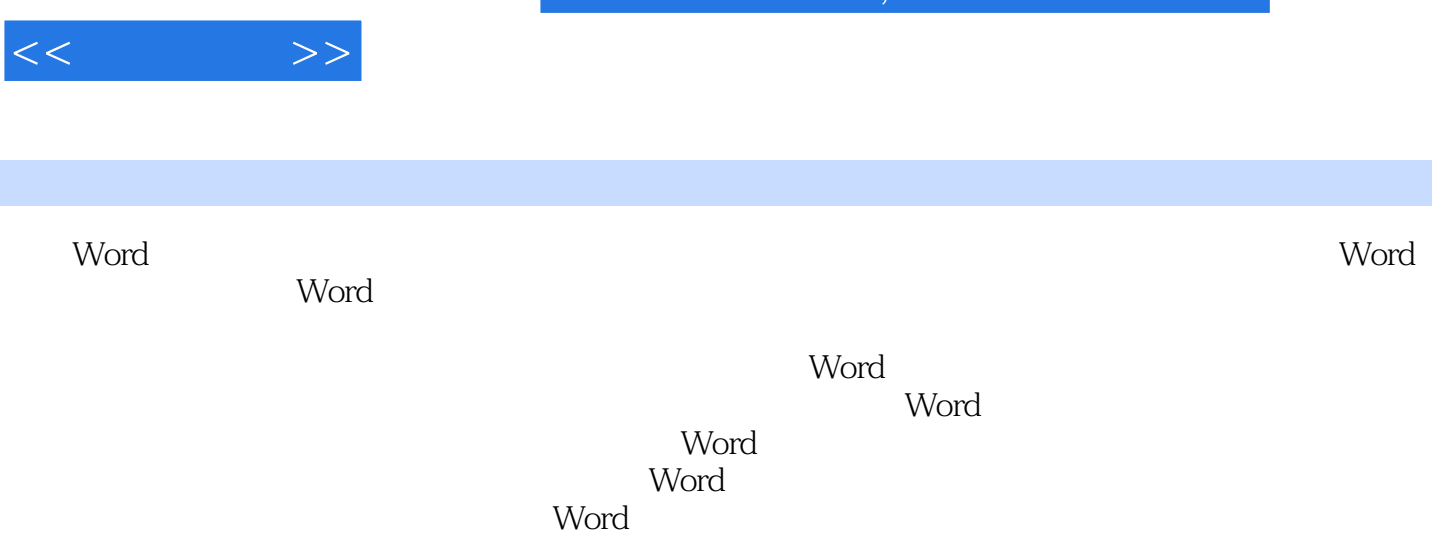

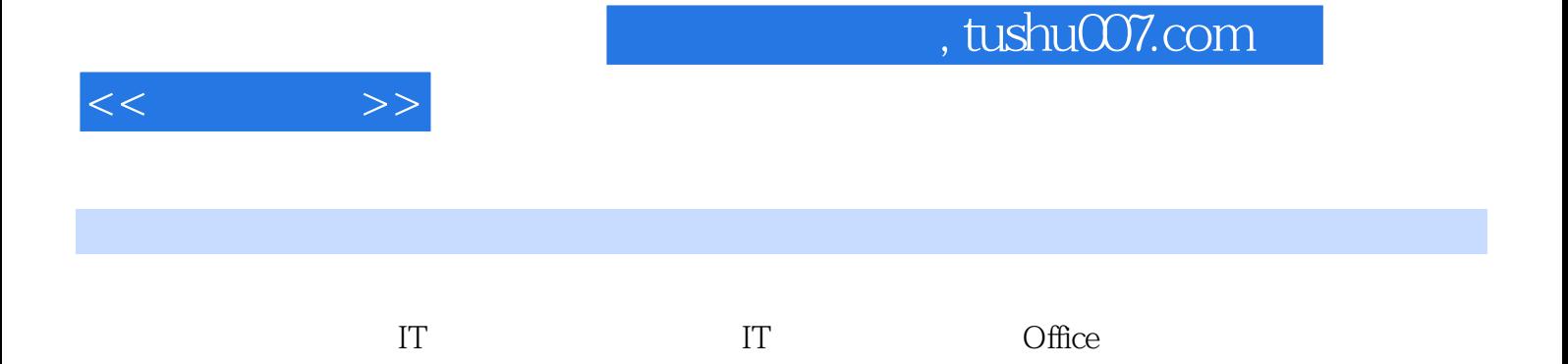

, tushu007.com

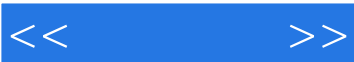

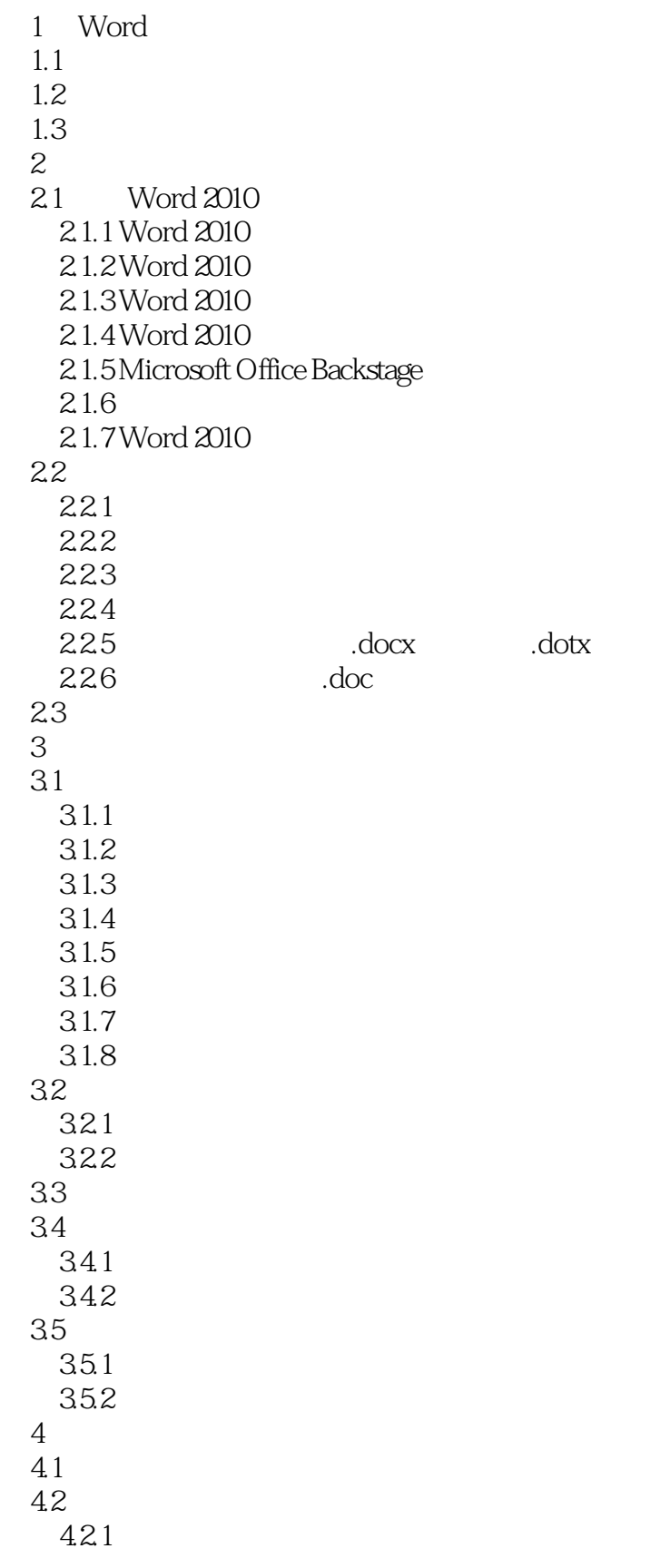

## $,$  tushu007.com

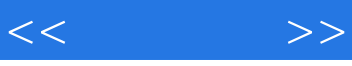

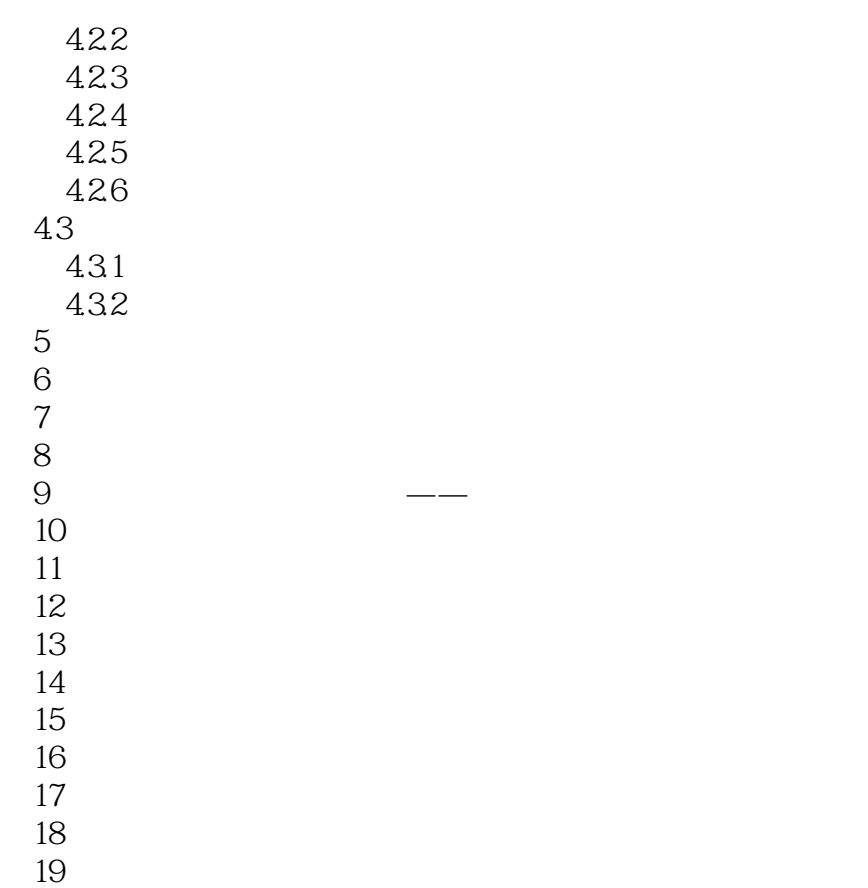

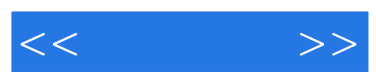

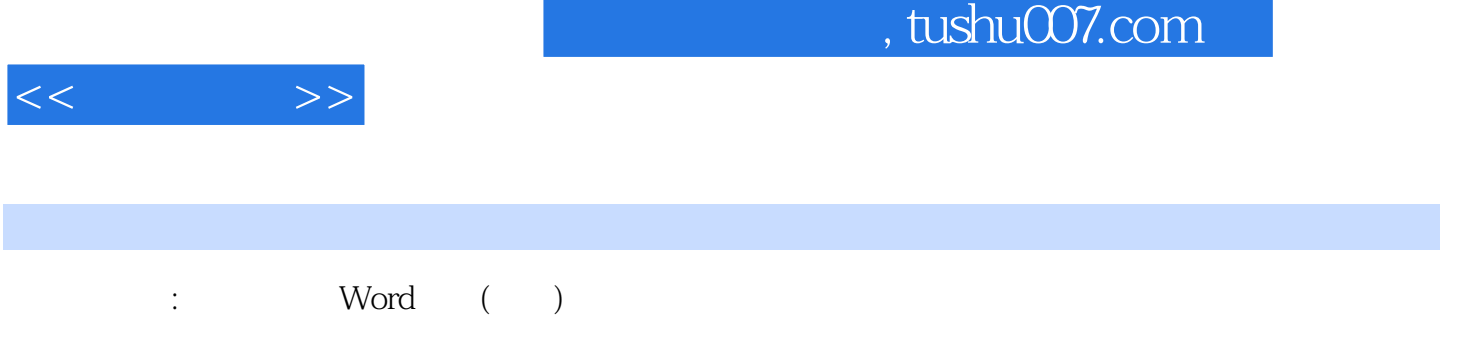

**Word** Word 2010<br>SmartArt  $S$ martArt $\rule{1em}{0.15mm}$  $Word \t —\t —$ 

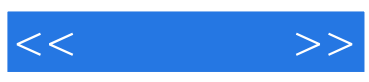

本站所提供下载的PDF图书仅提供预览和简介,请支持正版图书。

更多资源请访问:http://www.tushu007.com